# TECHNICAL SECURITY INFORMATION

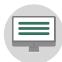

#### ONLINE ACCOUNT MANAGEMENT SYSTEM

iDsource allows you to manage all aspects of your backgrounds account online - 24 hours a day, seven days a week. This secure, web-based tool automates the order process, letting you:

- View your account summary
- Place orders
- · Review status reports in real time
- Print preliminary reports
- Receive completed reports via e-mail
- Dispatch reports to multiple users and/or locations
- · Customize user access levels
- · Retrieve archived reports
- Access technical and customer support

#### IDSOURCE, MANAGEMENT SYSTEM

iDsource also serves as Validity's researcher management system. Multiple electronic data interface connections with researchers allow us to continuously submit requests to researchers and avoids time zone delays. This, in turn, allows you to get your completed reports faster.

iDsource.com was designed with security as the foremost concern. This portal is secured with a GeoTrust SSL Digital Certificate. From transmitting to storing your company's information, iDsource uses the latest in security tools and practices to prevent unauthorized access:

### Double Firewall Network Security

Our double firewall network architecture ensures only authorized network traffic reaches the system. The connection to sources such as Equifax, reside on a private network inaccessible by the public. This network connection is so strong it has been approved by Equifax for the delivery of credit information.

## Strong Password Support

- Passwords must have a minimum of eight characters.
- Passwords must be mixed case with at least one numeral and special character.
- Users will be prompted to change their passwords every 90 days. If a user fails to comply, his or her account will be suspended until the password is change.

#### Login Time Limit

A user who is logged in, automatically will be disconnected when his or her inactivity on iDsource.com exceeds 30 minutes. This lessens the risk of unauthorized access if the user has forgotten to log off.

### Requirements

- IBM-compatible PC, using any version of Windows.
- Internet Explorer 5.0 or higher, using 128-bit security.
- Reliable Internet Access (High speed access, such as DSL or cable modem, is recommended).
- Adobe Acrobat Reader.

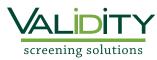